## Basic Processing

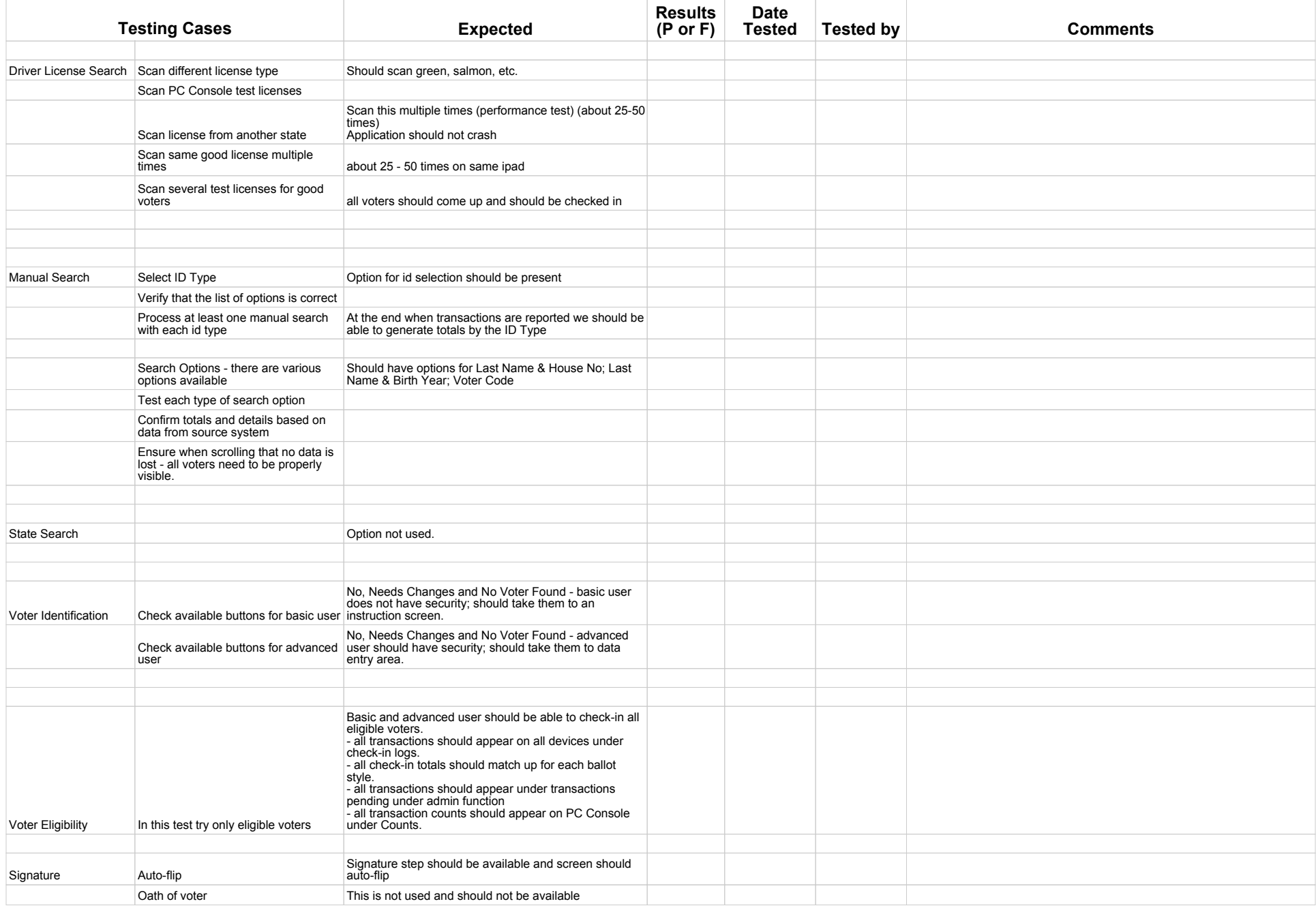